## 上記のメッセージが出た場合の対処方法

## (1)エクスプローラーを開いてファイルを表示させる

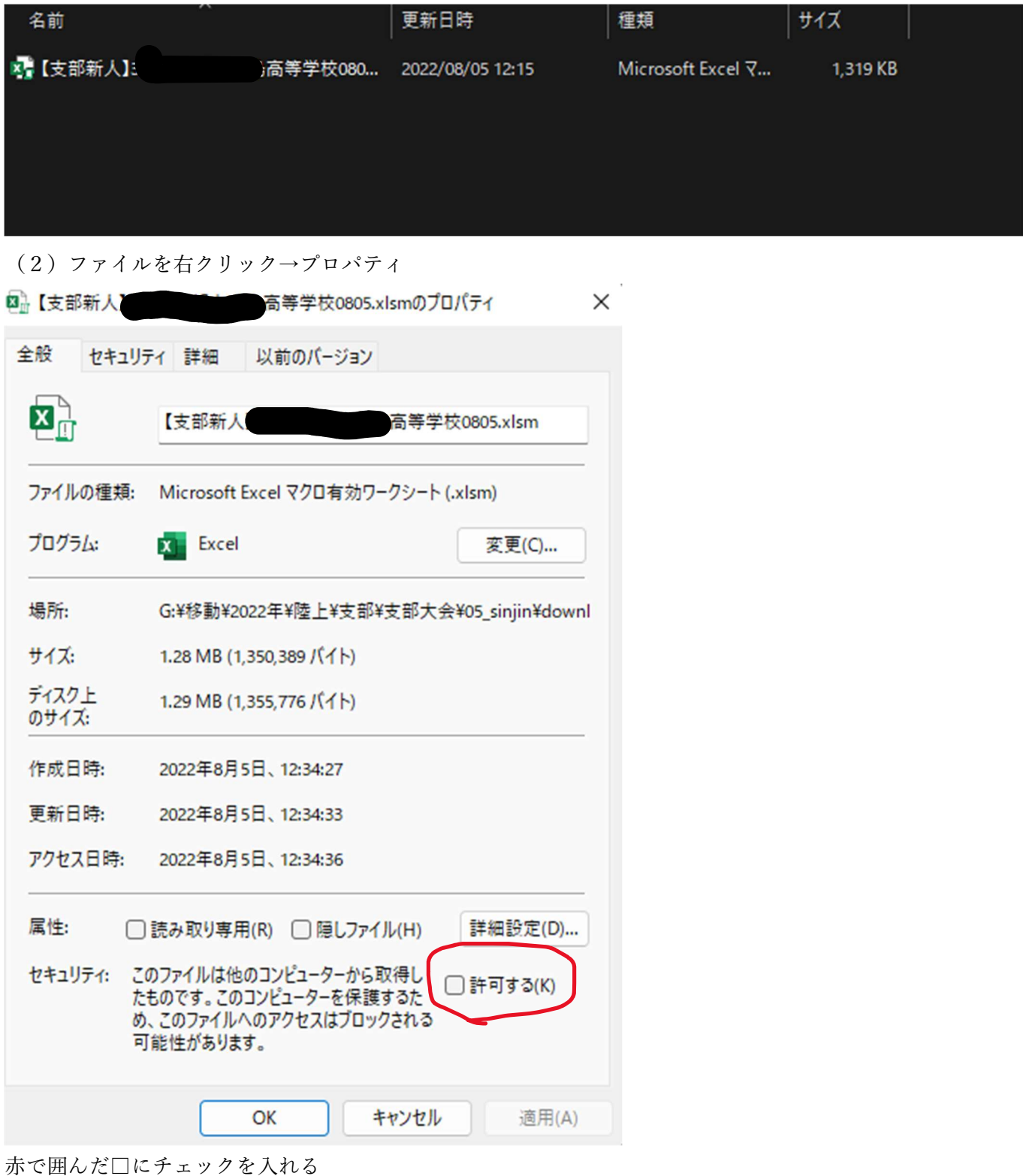

(3) OK をクリック

以上の方法でエラーを回避できます。問題がない場合にはこのチェックボックスはあらわれません。